# **Von Kameraparametern zu Weltkoordinaten**

**Grundlagen der Bildverarbeitung: Kameramodelle**

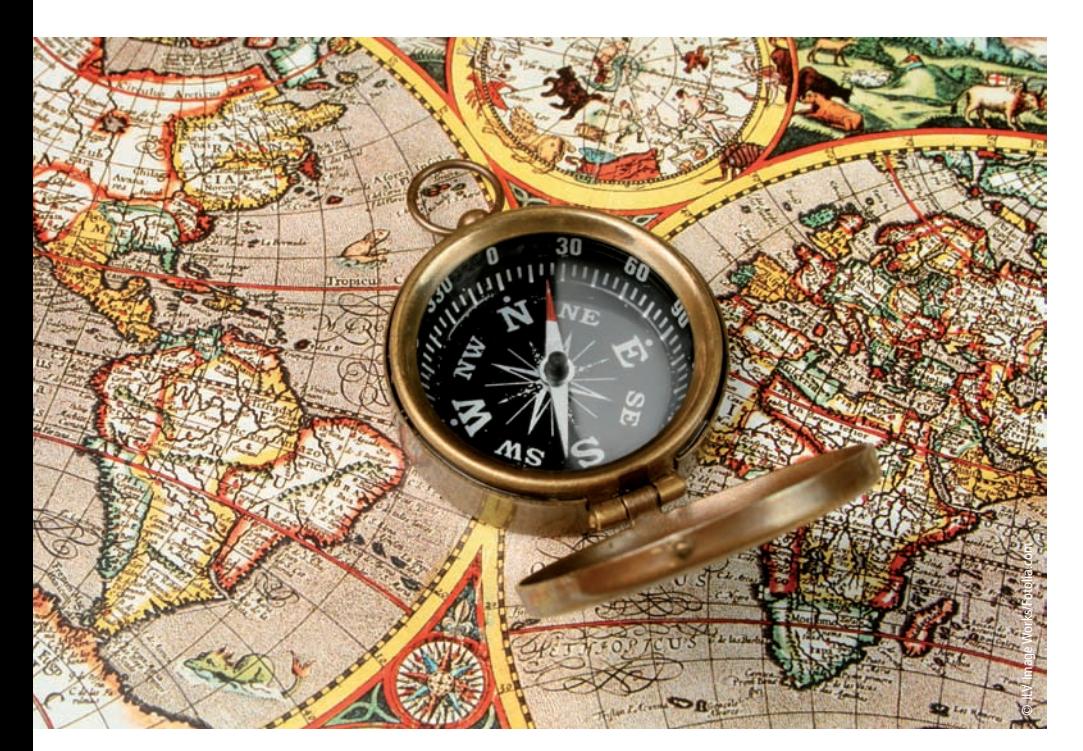

**Bei Anwendungen der Bildverarbeitung in der Robotik, bei Vermessungsaufgaben oder in der 3D-Bildverarbeitung müssen oft aus den Bilddaten die Koordinaten von Punkten im realen Raum, die sog. Weltkoordinaten, ermittelt werden. Dieser Rückschluss setzt ein geometrisches Kameramodell voraus. Im Unterschied zu radiometrischen Modellen wird dabei nicht der Signalpfad betrachtet, sondern lediglich beschrieben, wie Punkte aus dem Gegenstandsraum auf Pixelkoordinaten in der Bilddatei abgebildet werden.** 

### **Zentralprojektion**

Ein Bild einer Szene im dreidimensionalen Raum, das mit einem Standard-Objektiv aufgenommen wird, entsteht in Zentralprojektion, so dass die Proportionen geometrischer Figuren perspektivisch verzerrt erscheinen. Abbildung 1 zeigt ein Beispiel für diese Situation. Die Pflasterung verläuft in guter Näherung in einer Ebene. Die Kantenlänge der Steine ist in der Realität gewiss konstant, sie erscheint jedoch durch die perspektivische Verzerrung mit zunehmender Entfernung immer kleiner. Abbildung 2 verdeutlicht im oberen Teil den Zusammenhang im sog. Lochkameramodell der optischen Abbildung, das auch für Standardobjektive mit fester Brennweite

in guter Näherung gilt. Die Objekte in der realen Welt befinden sich rechts von der Linse. Der Detektorchip links von der Linse ist in der Bildebene der Kamera fixiert. Zwei gleich große Objekte in verschiedenen Abständen vom Objektiv führen wegen der Zentralprojektion zu unterschiedlich großen Bildern. Nur für einen einzigen Objektabstand entsteht ein optimales, scharfes Bild. In der Praxis kann man die Blendenzahl und die Brennweite jedoch oft so wählen, dass der Schärfentiefebereich hinreichend groß wird. Die quantitativen Zusammenhänge ergeben sich aus dem unteren Teil der Abbildung 2. Ein Punkt mit den Weltkoordinaten  $X_W$  und  $Z_W$  im realen Raum, bezogen auf das Projektionszentrum,

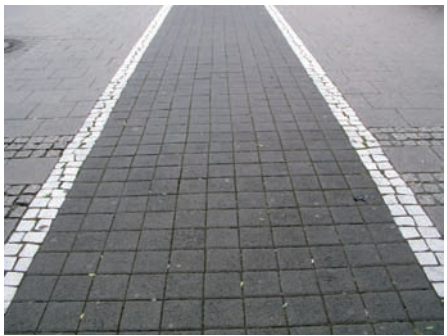

**Abb. 1: Perspektivische Verzerrung** 

wird auf dem Kamerasensor auf einen Punkt mit der Sensorkoordinate x<sub>s</sub> im vertikalen Abstand b vom Projektionszentrum abgebildet. In Anlehnung an das Lochkameramodell wird b als Kamerakonstante bezeichnet. Offenbar ist  $X_W/Z_W=x_s/b$ . Dieser Zusammenhang gilt übrigens auch noch, wenn die Abbildung unscharf ist. Der Bildpunkt wird dann lediglich zu einem Scheibchen, seine Position entspricht in guter Näherung der Lage bei einer scharfen Abbildung. Im allgemeinen Fall kann ein Punkt in der Szene außerhalb der in Abbildung 2 gezeichneten Ebene liegen. Er hat dann zusätzlich eine von Null verschiedene Weltkoordinate Y<sub>W</sub> senkrecht zur Zeichenebene, der zugehörige Bildpunkt hat eine von Null verschiedene Sensorkoordinate ys. Die Zentralprojektion eines Punktes mit den Weltkoordinaten  $X_w, Y_w$  und  $Z_w$ auf den Bildpunkt mit den Sensorkoordinaten xs und ys wird daher durch die folgenden beiden Gleichungen beschrieben:

$$
x_s = -b (X_w / Z_w)
$$
  
\n
$$
y_s = -b (Y_w / Z_w)
$$
\n(1)

Alle Größen in den beiden Gleichungen tragen Maßeinheiten, z.B. Millimeter, auch die Sensorkoordinaten. x<sub>s</sub> und y<sub>s</sub> haben zunächst noch nichts mit den Pixelkoordinaten des Bildes in der Bilddatei zu tun, sondern sind Koordinaten in der realen Welt, allerdings in der Bildebene der Kamera. Die dimensionslosen Pixelkoordinaten der Bilddatei müssen über das bekannte Pixelraster des Sensors in die realen Koordinaten

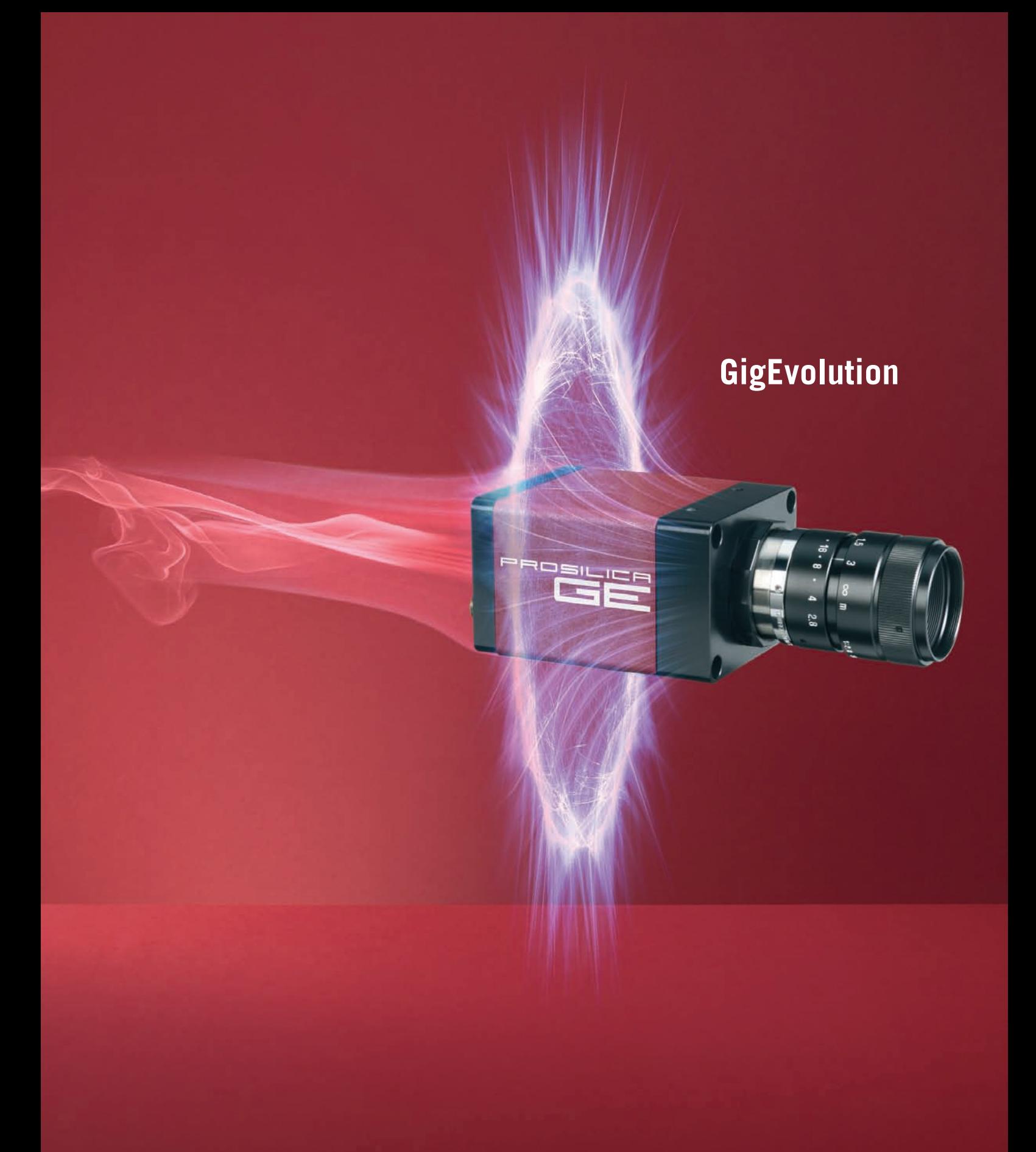

**Brechen Sie die Schallmauer der 90 MB/s. Die GigE-Kameras der Prosilica-Reihe liefern eine stabile Datenrate von 120 MB/s und bis zu spektakulären 240 MB/s – dank ihrem optimierten GigE Vision Interface. Und wenn Sie mehrere Kameras in einem System vernetzen, verteilen Sie die Bandbreite unter den einzelnen Kameras einfach selbst. Mit den neuen Prosilica GigE-Kameras stellt die Produktpalette von Allied Vision Technologies eine nahezu unbegrenzte Vielfalt an Sensoren und Funktionen mit GigE oder FireWire Schnittstelle zur Auswahl. Entdecken Sie die Vielfalt unter www.alliedvisiontec.com SEEING IS BELIEVING**

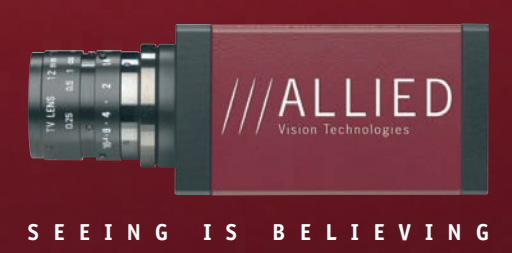

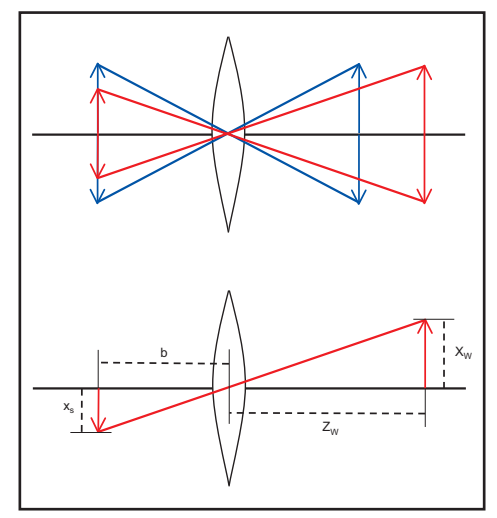

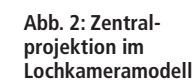

in der Sensorebene umgerechnet und dadurch an die realen Dimensionen angebunden werden.

## **Externe und interne Parameter**

Geometrische Kameramodelle verwenden zwei verschiedene Weltkoordinatensysteme. Eines der beiden Ko-

ordinatensysteme ist bereits in Abbildung 2 in Erscheinung getreten: das Weltkoordinatensystem  $X_W$ ,  $Y_W$ ,  $Z_W$  der Kamera. Die ZW-Achse zeigt in Richtung der optischen Achse, und der Ursprungspunkt liegt im Projektionszentrum. Dieses Koordinatensystem ist fest mit der Kamera verknüpft und dreht bzw. verschiebt sich im Raum, wenn

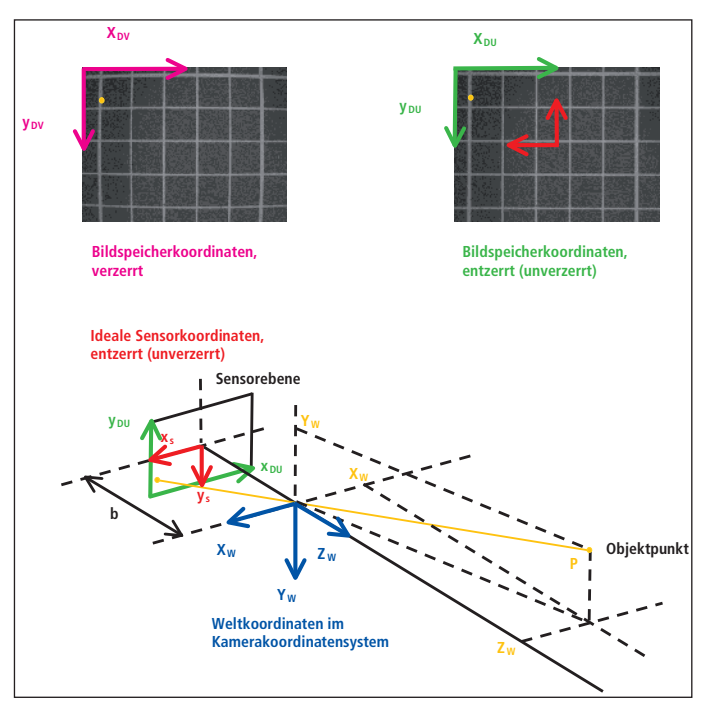

**Abb. 3: Koordinatensysteme für die Transformation von Weltkoordinaten in Pixelkoordinaten in der Bilddatei sowie Einfluss der optischen Verzeichnung** 

die Orientierung und die Position der Kamera (die sog. Pose) verändert werden. Zusätzlich arbeitet man meist

noch mit einem zweiten Koordinatensystem, das z.B. an einer Arbeitsebene orientiert sein kann. Wir bezeichnen es

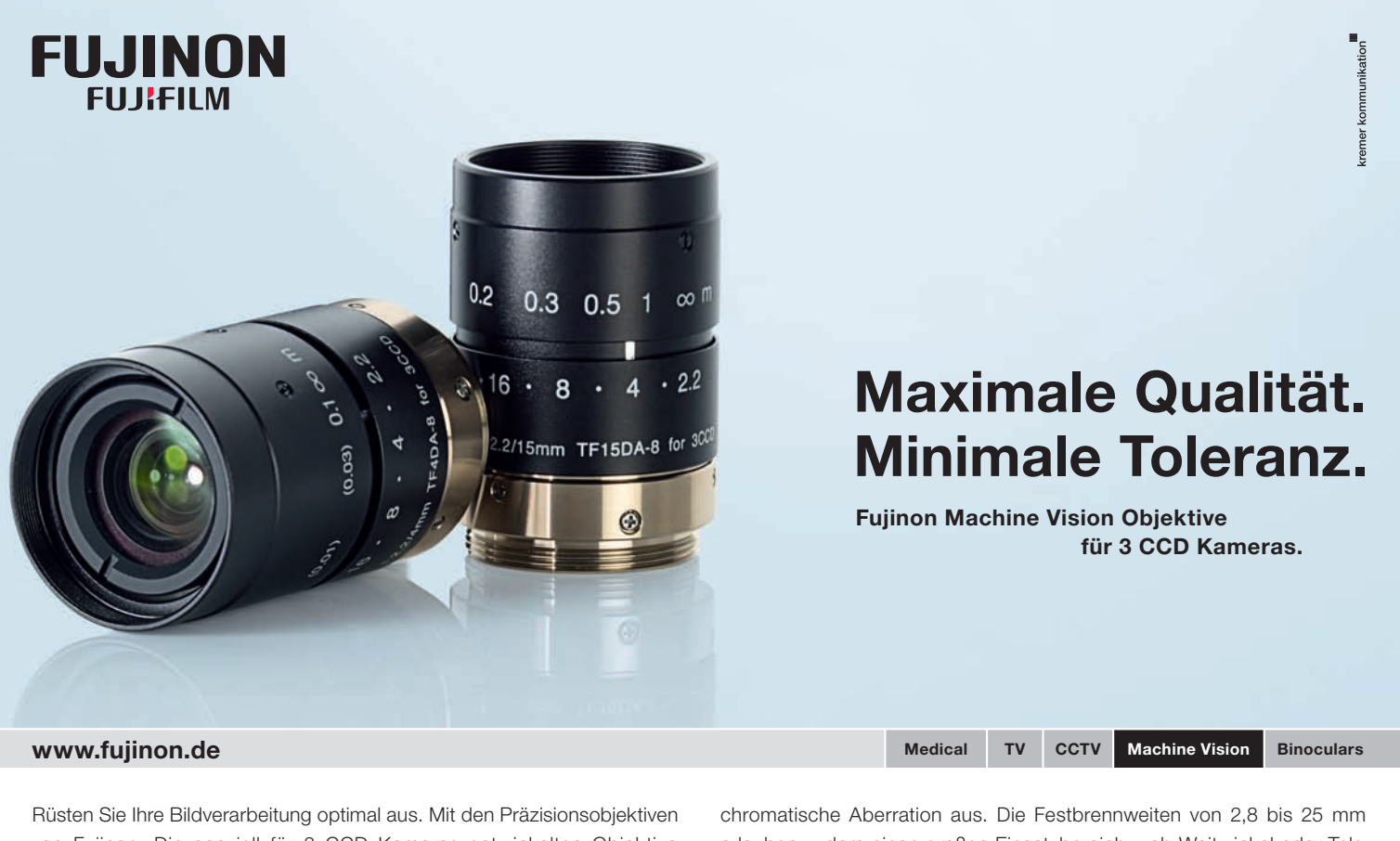

von Fujinon. Die speziell für 3 CCD Kameras entwickelten Objektive sind bestens abgestimmt auf die Strahlteiler typischer 3 CCD Kameras und zeichnen sich durch eine genaue Farbwiedergabe und minimierte erlauben zudem einen großen Einsatzbereich – ob Weitwinkel oder Tele. Und dank des kleinen und leichten Designs lässt sich jedes Modell einfach in Ihr System integrieren. Fujinon. Mehr sehen. Mehr wissen.

hier mit X,Y,Z. Dieses Koordinatensystem kann durch zwei einfache Operationen in das Weltkoordinatensystem  $X_W$ ,  $Y_W$ ,  $Z_W$ der Kamera überführt werden. Die erste Operation ist eine Verschiebung des Koordinatenursprungs des Systems der Arbeitsebene in den Ursprung des Kamera-Koordinatensystems. Der zugehörige Verschiebungsvektor wird durch die drei Koordinaten des Translationsvektors eindeutig beschrieben. Die zweite Operation ist eine Drehung des Koordinatensystems, so dass die Koordinatenachsen der beiden Systeme zusammenfallen. Zur Beschreibung dieser Drehung mit einer Drehmatrix sind drei weitere Parameter erforderlich. Diese sechs Größen werden als äußere Kameraparameter bezeichnet. Das Kameramodell enthält nun als Parameter die sechs Freiheitsgrade der äußeren Kameraorientierung und als internen Parameter die Bildweite b.

Nun fehlt noch die Verknüpfung mit den dimensionslosen Pixelkoordinaten aus der Bilddatei. Traditionell liegt der Nullpunkt des Koordinatensystems im Bildfile in der linken oberen Ecke des Bildes, das man sieht, wenn man von der Kamera aus in den Objektraum schaut. Das Objektiv bildet diesen Punkt, nun vom Objektraum aus gesehen, auf die untere linke Ecke des Detektorchips ab. Abbildung 3 verdeutlicht die Zusammenhänge. Der gelb gezeichnete Objektpunkt hat die Weltkoordinaten  $(X_w, Y_w, Z_w)$  im blau gezeichneten Weltkoordinatensystem der Kamera. Das Koordinatensystem der Arbeitsebene ist hier nicht eingezeichnet, damit die Darstellung übersichtlich bleibt. Der Objektpunkt wird auf einen Punkt in der Sensorebene abgebildet, der in der Bilddatei im Bereich der linken oberen Ecke erscheint. Zur Verdeutlichung ist im oberen Teil der Abbildung der Blick auf den Bildschirm dargestellt, auf dem die Bilddatei angezeigt wird. Im unteren Teilbild ist das grüne Koordinatensystem aus der Bilddatei in die Sensorebene eingeblendet. Zusätzlich zum Bilddaten-Koordinatensystem  $(x_D,$  $y_D$ ) wird nun das rot gezeichnete Sensor-Koordinatensystem  $(x_s, y_s)$  definiert. Der Ursprungspunkt dieses Systems liegt im Durchstoßpunkt der optischen Achse mit der Detektorebene, dem sog. Hauptpunkt. Die x- und y-Achse dieses Systems verlaufen parallel zur  $X_W$ - und  $Y_W$ -Achse des Weltkoordinatensystems. Die Koordinaten  $x_s$  und  $y_s$  tragen Einheiten, z.B. Millimeter oder Mikrometer. Für die Umrechnung der Pixelkoordinaten aus der Bilddatei in die Sensorkoordinaten muss zunächst der Ursprung des Koordinatensystems der Bilddatei in den Hauptpunkt des Sensors gelegt werden. Anschließend werden die so zentrierten Pixelkoordinaten mit der Pixelkantenlänge  $S_x$  und  $S_y$  in x- und y-Richtung multipliziert. Auf diese Weise entstehen skalierte Sensorkoordinaten. Die Skalierungsfaktoren entnimmt man meist aus dem Datenblatt des Kamerasensors. Bei Kameras mit digitaler Schnittstelle werden die Daten geometrietreu aus dem Sensor ausgelesen und in die Bilddatei übertragen, bei Analogkameras muss ggf. das Verhältnis zwischen der Pixeltaktfrequenz in der Kamera und der Abtastfrequenz des Frame Grabbers berücksichtigt werden. Die Pixelkoordinaten ergeben sich damit aus den Sensorkoordinaten über die folgende Beziehung:

$$
xD = -xs/Sx + Hx
$$
  

$$
yD = -ys/Sy + Hy
$$
 (2)

Hx und Hy sind dabei die Pixelkoordinaten des Hauptpunktes. In guter Näherung ist dies bei Kameras mit hinreichend gut justiertem Sensor einfach der Mittelpunkt des Detektorchips, so dass lediglich die Pixelzahl in x- und y-Richtung bekannt sein muss. Man kann die beiden Werte jedoch auch als freie Parameter im Modell weiter mitführen.

#### **Verzeichnungskorrektur**

Im praktischen Einsatz ist häufig eine weitere Modifikation der Sensorkoordinaten erforderlich, die Verzeichnungskorrektur. Die in der industriellen Bildverarbeitung üblichen einfachen Objektive weisen oft deutlich erkennbare Verzeichnungen auf. Ein Beispiel zeigt der obere linke Teil der Abbildung 3. Der Hauptanteil der Verzeichnung ist rotationssymmetrisch und hängt nur vom Abstand von der optischen Achse ab. Er kann mit einem einzigen Parameter beschrieben werden, z.B. in der Form:

$$
x_{DU}^* = x_{DV}^*/(1+\kappa r_V^2)
$$
  
(3)  

$$
y_{DU}^* = y_{DV}^*/(1+\kappa r_V^2)
$$

mit  $r_V^2 = x_{DV}^{2} + y_{DV}^{2}$ . Der Parameter K beschreibt die Umrechnung von den verzerrten in die unverzerrten Pixelkoordinaten in der Bilddatei, jedoch unter Beachtung der Zentrierung der Koordinaten auf den Hauptpunkt, hier gekennzeichnet durch den Stern. Rechts oben in Abbildung 3 ist das Ergebnis der Entzerrung dargestellt. Die rot gezeichneten Sensorkoordinaten in Abbildung 3 sind somit die idealen, unverzerrten Sensorkoordinaten, die bei einer Abbildung mit einer verzeichnungsfreien Linse in der Sensorebene entstehen würden. Das Kameramodell enthält nun fünf weitere interne Parameter.

#### **Schlussbemerkungen**

Das hier vorgestellte Kameramodell mit insgesamt 12 Parametern geht auf die Arbeiten von Lenz [1] und Tsai [2] zurück, die bereits 1987 publiziert wurden. Die Bestimmung der Kenngrößen des Modells im Rahmen der Kamerakalibrierung aus Bildern von Vorlagen mit Referenzpunkten an genau bekannten Weltkoordinaten ist im Einzelnen mathematisch komplex. Der Zugang zu diesen Verfahren wird erleichtert, wenn die Abbildung mit den Methoden der linearen Algebra als Matrixoperation formuliert wird. Die entsprechende Vorgehensweise ist in der Literatur [3, 4] mittlerweile gut aufbereitet und beschrieben.

#### **Literatur**

- [1] Lenz, R., Informatik-Fachberichte 149: Mustererkennung 1987, S. 212-216, Springer 1987
- [2] Tsai, R. Y., IEEE Journal of Robotics and Automation, Vol. RA-3 (4) 1987, 323-344
- [3] Steger, C., Ulrich, M., Wiedemann, C., Machine Vision Algorithms and Applications, Wiley-VCH, Weinheim 2008, p. 180 ff.
- [4] Azad, P., Gockel, T., Dillmann, R., Computer Vision, Elektor, Aachen 2007, S. 73 ff.

2 **Autor Prof. Dr. Christoph Heckenkamp** Hochschule Darmstadt Studiengang Optotechnik und Bildverarbeitung heckenkamp@h-da.de www.fbmn.h-da.de

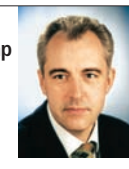